HSP-SP V12.0.0 Release Notes

DRIVING EMBEDDED EXCELLENCE

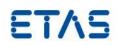

### HSP-SP V12.0.0

Release Notes

HSP-SP V12.0.0 Release Notes

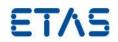

### Copyright

The data in this document may not be altered or amended without special notification from ETAS GmbH. ETAS GmbH undertakes no further obligation in relation to this document. The software described in it can only be used if the customer is in possession of a general license agreement or single license. Using and copying is only allowed in concurrence with the specifications stipulated in the contract. Under no circumstances may any part of this document be copied, reproduced, transmitted, stored in a retrieval system, or translated into another language without the express written permission of ETAS GmbH. © **Copyright** 2020 ETAS GmbH, Stuttgart

The names and designations used in this document are trademarks or brands belonging to the respective owners.

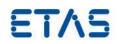

## Contents

| 1 | Introduction                                                                  | .4 |
|---|-------------------------------------------------------------------------------|----|
|   | 1.1 Definitions and Abbreviations                                             | .4 |
| 2 | Product Definition                                                            | .4 |
|   | 2.1 Functions at a glance                                                     | .4 |
|   | 2.2 General Description                                                       | 4  |
|   | 2.2.1 System Prerequisites                                                    | .4 |
| 3 | Changes                                                                       |    |
|   | <ul><li>3.1 Configuration Information</li><li>3.2 Released Features</li></ul> |    |
|   | 3.2 Released Features                                                         | .5 |
|   | 3.2.1 New or Enhanced Functions                                               | .5 |
|   | 3.2.2 Corrected Errors                                                        | .5 |
|   | 3.2.3 Known Issues                                                            | .7 |
| 4 | Contact, Support and Problem Reporting                                        | .7 |

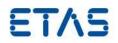

#### 1 Introduction

#### 1.1 Definitions and Abbreviations

| Term/Abbreviation | Definition                                                                                                    |
|-------------------|----------------------------------------------------------------------------------------------------|
| EHI               | ETAS Help Desk International                                                                                                    |
| HSP               | Hardware Service Pack                                                                                                    |
| HSP-UT            | HSP-Update Tool                                                                                                    |
| HW                | Hardware                                                                                                    |
| KIR               | Known Issue Report – For severe Problem Reports which occur after a release, ETAS has introduced the Known Issue Report to inform affected customer immediately. The current Known Issues of former versions can be found on the ETAS website: http://www.etas.com/kir |
| SW                | Software                                                                                                    |
|                   |                                                                                                    |

#### 2 Product Definition

#### 2.1 Functions at a glance

The **H**ardware **S**ervice **P**ack is a product for the firmware management on the ETAS hardware.

This product consists of two components.

- HSP Update Tool
- Service Pack
  - LABCAR Hardware (LABCAR-FWP)
  - MCD Hardware (SP)

The HSP Update Tool is the user Interface for the firmware update process. This tool enables an easy update of the firmware in the ETAS hardware and gives clear information on the current versions of the firmware contained in the hardware. The Service Pack contains the actual firmware, i. e. the files that will be downloaded to the hardware.

These release notes are valid for the HSP MCD Hardware Service Pack.

# The content of this release notes, i.e. Chapter 3, can also be launched from the HSP Update Tool for each installed Service Pack version.

#### 2.2 General Description

#### 2.2.1 System Prerequisites

The following minimum system prerequisites have to be met:

HSP V12.0.0 has to be installed. See the HSP-UT release notes or Getting Started for information about the HSP installation.

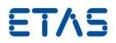

#### 3 Changes

This chapter describes changes with respect to the previous HSP versions and lists the current known issues

#### 3.1 Configuration Information

| Configuration | Version | Release Date |
|---------------|---------|--------------|
| HSP           | V12.0.0 | 2020-03-31   |

#### 3.2 Released Features

3.2.1 New or Enhanced Functions

With this release, the following functionality has been added. This list also shows features of existing previous refreshes of this HSP major version.

| Description                                                                                                    | Products                                   | <b>Released With</b> |
|----------------------------------------------------------------------------------------------------|--------------------------------------------|----------------------|
| Concurrent XCP debugging and PROF flashing                                                                          | BR_XETK-S3.0A,<br>BR_XETK-S4.0A            | HSP V12.0.0          |
| Ability to detect if an XETK or FETK type is present; Ability to                                                    | XETK-S22.0B,<br>XETK-S22.0D,<br>FETK-T3.0A | HSP V12.0.0          |
| New feature "ContinueMeasurementOnOverflow", which allows a faster recovery in trace data after an overflow occurs. | FETK-T3.0A                                 | HSP V12.0.0          |

#### 3.2.2 Corrected Errors

The following table contains all errors that have been corrected in this and previous refresh releases.

| Call ID | Description                                                                                                    | Products                                                                                          | <b>Released With</b> |
|---------|----------------------------------------------------------------------------------------------------|---------------------------------------------------------------------------------------------------|----------------------|
| 626970  | ECU traps due to EE change when ECU is off                                                                     | XETK-S20.0B,<br>XETK-S20.1B,<br>XETK-S30.0C,<br>BR_XETK-S1.0A,<br>BR_XETK-S3.0A,<br>BR_XETK-S4.0A | HSP V12.0.0          |
| 629990  | ECU traps due to switching to new PC without stopping the measurement before                                   | XETK-S20.0B,<br>XETK-S20.1B,<br>XETK-S30.0C,<br>BR_XETK-S1.0A,<br>BR_XETK-S3.0A,<br>BR_XETK-S4.0A | HSP V12.0.0          |
| 623391  | Advance Handshake: 'RAM valid' bit mistakenly<br>cleared in some cases on simultaneous ECU / XETK<br>power up. | XETK-S21.0B,<br>XETK-S22.0B,<br>XETK-S22.0D,<br>XETK-S16.0A                                       | HSP V12.0.0          |
| 629341  | XETK Boot: XETK releases reset too early during power on.                                                      | XETK-S22.0B,<br>XETK-S22.0D,<br>XETK-S16.0A                                                       | HSP V12.0.0          |

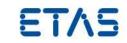

|        | XCP timeout during hardware initialization in some cases with 20MHz JTAG and Limited Emulation RAM Toolbox active. Also requires INCA 7.2.16 or 7.3.0.                                      | XETK-S21.0B                                | HSP V12.0.0 |
|--------|----------------------------------------------------------------------------------------------------|--------------------------------------------|-------------|
| 628338 | Loss of JTAG communication after running reset.                                                                                                    | XETK-V2                                    | HSP V12.0.0 |
| 628211 | JTAG access occurs up to 4 bytes beyond defined memory segments, potential to trigger ECC error.                                                                                            | XETK-S22.0B,<br>XETK-S22.0D,<br>FETK-T3.0A | HSP V12.0.0 |
| 631530 | Potential for Aurora training to fail during first attempt, in particular setups at cold temperature.                                                                                       | XETK-S22.0B,<br>XETK-S22.0D,<br>FETK-T3.0A | HSP V12.0.0 |
| 629165 | Lauterbach debugger unable to halt the microcontroller at the reset vector when used behind the FETK.                                                                                       | FETK-T3.0A                                 | HSP V12.0.0 |
|        | Update default configuration of the features<br>"EarlyTraceSetupWithReadyPattern" and<br>"TraceOverrunCpuDelay" to match the XETK-S22.                                                      | FETK-T3.0A                                 | HSP V12.0.0 |
| 630806 | Measurement configuration not downloaded to ECU<br>when using "Enhanced Coldstart" and switching<br>between two measurement configurations which<br>only differ by the trigger field entry. | ES891.1, ES892.1                           | HSP V12.0.0 |
|        | Online bist with Lauterbach debugger isn't working correctly. 'Bist Status' to the debugger has the wrong polarity.                                                                         | XETK-S22.0B,<br>XETK-S22.0D                | HSP V12.0.0 |
| 631255 | MCE with ETK does not allow to calibrate after read error due to T15 off                                                                                                    | ES910.3                                    | HSP V12.0.0 |
| 631921 | Second start of measurment failed when using ETK-S6                                                                                                    | ES910.3                                    | HSP V12.0.0 |
| 626364 | J2534 Provider does not work correctly with<br>DiagRA. Please install the USB driver contained in<br>this HSP version.                                                                      | ES582.1, ES584.1                           | HSP V12.0.0 |
| 622250 | CAN measurement becomes offset together with monotony error after 300 sec. Please install the USB driver contained in this HSP version.                                                     | ES582.1, ES584.1                           | HSP V12.0.0 |
|        | Signal offset between XCP and CAN signals visible.<br>Please install the USB driver contained in this HSP<br>version.                                                                       | ES582.1, ES584.1                           | HSP V12.0.0 |

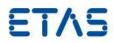

#### 3.2.3 Known Issues

The following table contains known problems open for this release.

| Call ID | Description                                                                                                    | Products |
|---------|----------------------------------------------------------------------------------------------------|----------|
| 600627  | Communication Error between Host and ES830 when StopOS is clicked while X/FETK is disconnected or powered off. Workaround: Wait 3 minutes (time out) until the System restores communication.                             | ES830.1  |
| 611162  | Error E_OS_LIMIT can appear in the log Files when reloading the ES8xx WEB GUI during model execution. Task activation time is exceeded. Workaround: Avoid reloading the WEB GUI during model execution on the ES830.      | ES830.1  |
| 132476  | Currently, the recovery time for the persistent internal TAP configurations of the ES886 is around 9s after the device boot. This delay influences the vehicle network and it could affect the communication of the ECUs. | ES886.1  |
| 616728  | Web GUI reaction to slow after default factory settings reset. Workaround:<br>Wait some seconds after default factory reset and restart, before searching<br>the Hardware in HSP or WEB GUI.                              | ES830.1  |

#### 4 Contact, Support and Problem Reporting

For details of your local sales office as well as your local technical support team and product hotlines, look at the ETAS website:

| ETAS subsidiaries      | WWW: | www.etas.com/en/contact.php  |
|------------------------|------|------------------------------|
| ETAS technical support | WWW: | www.etas.com/en/hotlines.php |